Rowan University Writing Center  $\sim$  Fall 2015

#### **Books**

Author last name, author first initial. Author middle initial (if available). (Year of publication). *Title of Work.* City of publication, state: publisher.

Example: Preston, R. (1994). *The Hot Zone.* New York, NY: Random House.

### **Journal Articles / Articles Accessed from a Database**

Author last name, author first initial. Author middle initial. (Year of publication). Title of article. *Title of Journal, volume number* (issue number)*,* page range. Retrieved from URL OR DOI number xxx-xxx if assigned.

Example:

Easter, A. (2002). Emergency Mass Casualty: Ebola. *The American Journal of Nursing, 102 (12),* 49-51. Retrieved from http://www.jstor.org/stable/3523059

Example with numerous authors: Heymann, D.L., Weisfeld, J.S., Webb, P.A., Johnson, K.M., Cairns, T. & Berquist, H. (1980). Ebola Hemorrhagic Fever: Tandala, Zaire, 1977-1978. *The Journal of Infectious Diseases, 143 (3).* 372-376. Retrieved from http://www.jstor.org/stable/30115146

In a citation, authors should always be listed in the order they are given in the source, not alphabetically.

### **In-Text Citations**

-Generally gives the author's last name and the year their work was published separated with a comma

Examples:

-The student "embeds the quotation" and then cites **(Author, 2014)**.

-To embed the name of the institution **RUWC (2015)** do this.

-To cite "more than one author" **(Author A & B, year)**.

-To cite several authors **(Author A et al., year)**.

-To embed the name of the author **Author A et al. (2015)** do this.

## **General Formatting Notes:**

-APA should be written in 12-point Times New Roman Font, and is generally double-spaced with one-inch margins on all sides

-APA contains a title page with the following information: (Example listed in Figure 1)

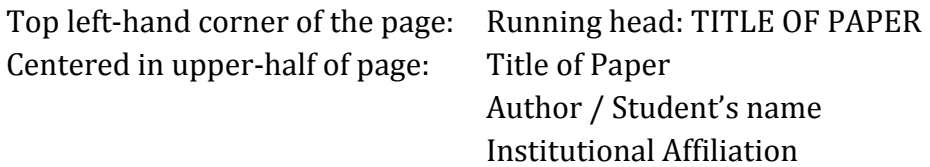

-The "Running head" title is only used on the title page, each page after will only contain a header with the title of the paper (Example listed in Figure 1 and 2) -The paper's title may take up 1-2 lines, but no more than 12 words

-Starting on the first page, the page number will be given on the upper right-hand corner of each page (Example listed in Figure 1 and 2)

-The References page should come last with the citations given alphabetically by author last name in the hanging-indent format. (Example listed in Figure 3)

-An abstract may be required for the paper. If so, this should come directly after the title page and contain a brief summary of the paper's key arguments (research topic & question, methods, results, conclusions), no longer a paragraph containing between 150-250 words.

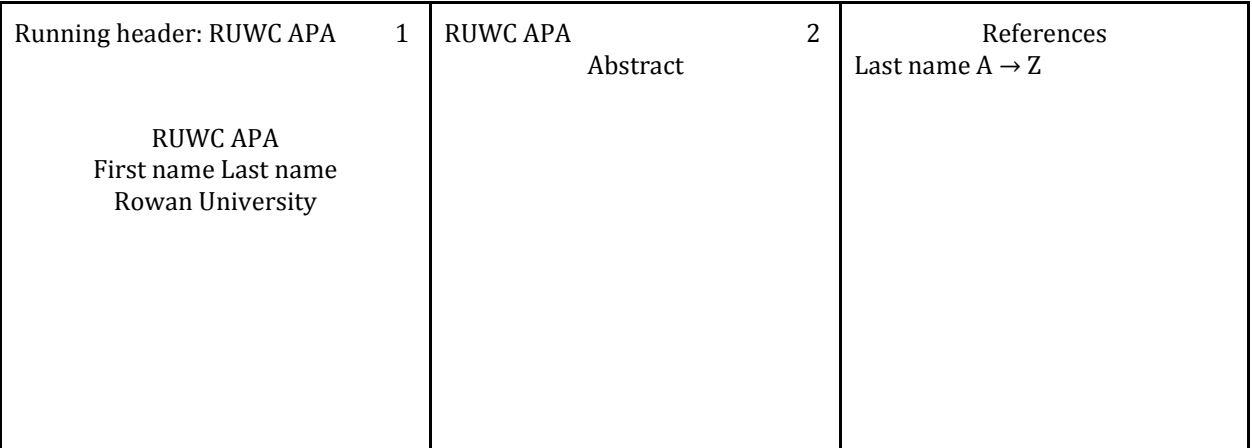

# **Additional Resources:**

Purdue Owl: https://owl.english.purdue.edu/owl/resource/560/01/